# sparse matrices and graphs

#### L. Olson

Department of Computer Science University of Illinois at Urbana-Champaign

- Convert a graph into a *sparse* matrix
- Go over a few sparse matrix storage formats
- Give an example of lower memory benefits
- Give an example of computational complexity benefits

### sparse matrices

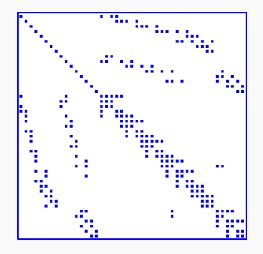

- Vague definition: matrix with few nonzero entries
- For all practical purposes: an  $m \times n$  matrix is sparse if it has  $\mathcal{O}(min(m, n))$  nonzero entries.
- This means roughly a constant number of nonzero entries per row and column

### sparse matrices

. . .

- Other definitions use a slow growth of nonzero entries with respect to *n* or *m*.
- Wilkinson's Definition: "..matrices that allow special techniques to take advantage of the large number of zero elements." (J. Wilkinson)"
- A few applications which lead to sparse matrices: Structural Engineering, Computational Fluid Dynamics, Reservoir simulation, Electrical Networks, optimization, data analysis, information retrieval (LSI), circuit simulation, device simulation,

## sparse matrices: the goal

- To perform standard matrix computations economically i.e., without storing the zeros of the matrix.
- For typical Finite Element /Finite difference matrices, number of nonzero elements is  $O(n)$ .

### Example

To add two square dense matrices of size n requires  $O(n^2)$  operations. To add two sparse matrices A and B requires  $O(nnz(A) + nnz(B))$ where  $nnz(X)$  = number of nonzero elements of a matrix X.

#### remark

 $A^{-1}$  is usually dense, but L and U in the LU factorization may be reasonably sparse (if a good technique is used).

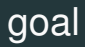

• Principle goal: solve

$$
Ax = b
$$

where  $A \in \mathbb{R}^{n \times n}$ ,  $x, b \in \mathbb{R}^n$ 

- Assumption: A is very sparse
- General approach: iteratively improve the solution
- Given  $x_0$ , ultimate "correction" is

$$
x_1=x_0+\boldsymbol{e}_0
$$

where  $e_0 = x - x_0$ , thus  $Ae_0 = Ax - Ax_0$ ,

• or

$$
x_1 = x_0 + A^{-1}r_0
$$

where  $r_0 = b - Ax_0$ 

- Principle difficulty: how do we "approximate"  $A^{-1}r$  or reformulate the iteration?
- One simple idea:

$$
x_1 = x_0 + \alpha r_0
$$

- operation is inexpensive if  $r_0$  is inexpensive
- requires very fast sparse mat-vec (matrix-vector multiply)  $Ax_0$

### sparse matrices

- So how do we store A?
- Fast mat-vec is certainly important; also ask
	- what type of access (rows, cols, diag, etc)?
	- dynamic allocation?
	- transpose needed?
	- inherent structure?
- Unlike dense methods, not a lot of standards for iterative
	- dense BLAS have been long accepted
	- sparse BLAS still iterating
- Even data structures for dense storage not as obvious
- Sparse operations have low operation/memory reference ratio
- **DNS** Dense **ELL** Ellpack-Itpack **BND** Linpack Banded **DIA** Diagonal **COO** Coordinate **BSR** Block Sparse Row
	-
- **CSC** Compressed Sparse Column **BSR** Nonsymmetric Skyline
- **MSR** Modified CSR **JAD** Jagged Diagonal
- **LIL** Linked List
- -
	-
- **CSR** Compressed Sparse Row **SSK** Symmetric Skyline
	-
	-

note: CSR = CRS, CCS = CSC, SSK = SKS in some references

$$
A = \begin{bmatrix} 1.0 & 2.0 & 3.0 \\ 4.0 & 5.0 & 6.0 \\ 7.0 & 8.0 & 9.0 \end{bmatrix}
$$
  

$$
AA = \begin{bmatrix} 3 & 3 & 1.0 & 2.0 & 3.0 & 4.0 & 5.0 & 6.0 & 7.0 & 8.0 & 9.0 \end{bmatrix}
$$

- simple
- row-wise
- easy blocked formats

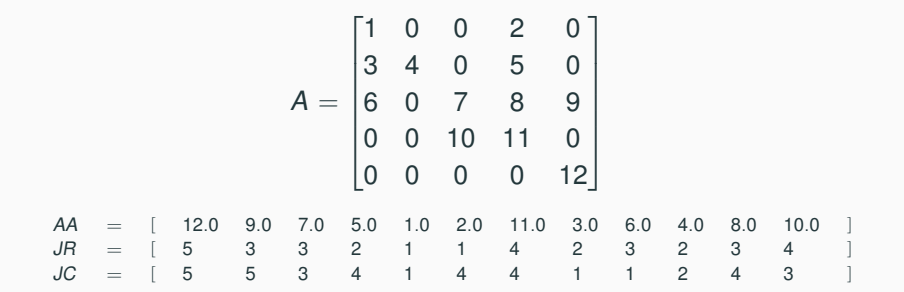

• simple, often used for entry

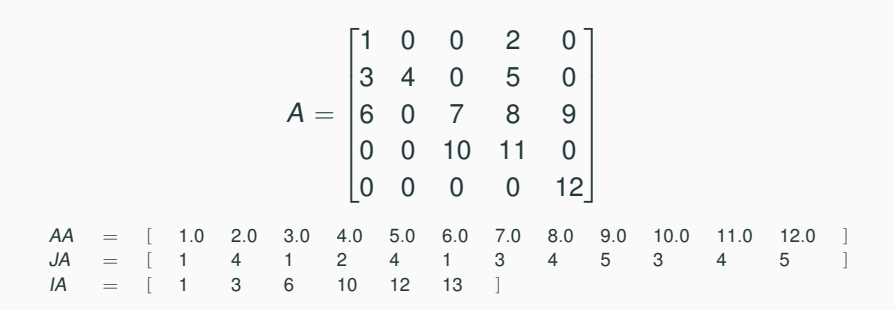

- Length of AA and JA is nnz; length of IA is  $n + 1$
- $IA(i)$  gives the index (offset) to the beginning of row *i* in AA and JA (one origin due to Fortran)
- no structure, fast row access, slow column access
- related: CSC, MSR

msr

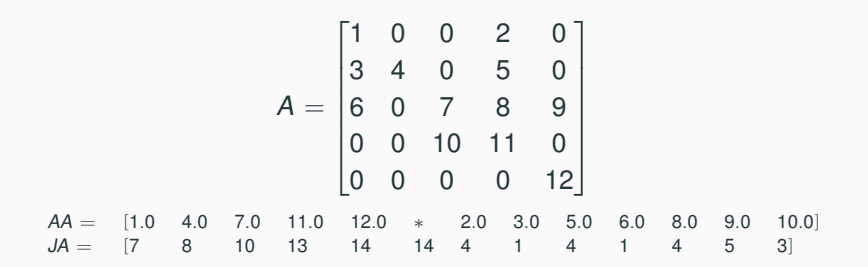

- places importance on diagonal (often nonzero and accessed frequently)
- first  *entries are the diag*
- $n + 1$  is empty
- rest of AA are the nondiagonal entries
- first  $n + 1$  entries in JA give the index (offset) of the beginning of the row (the IA of CSR is in this JA)
- rest of  $JA$  are the columns indices  $13$

$$
A = \begin{bmatrix} 1 & 0 & 2 & 0 & 0 \\ 3 & 4 & 0 & 5 & 0 \\ 0 & 6 & 7 & 0 & 8 \\ 0 & 0 & 9 & 10 & 0 \\ 0 & 0 & 0 & 11 & 12 \end{bmatrix} \quad D I A G = \begin{bmatrix} * & 1.0 & 2.0 \\ 3.0 & 4.0 & 5.0 \\ 6.0 & 7.0 & 8.0 \\ 9.0 & 10.0 & * \\ 11.0 & 12.0 & * \end{bmatrix} \quad IOFF = [-1 \quad 0 \quad 2]
$$

- need to know the offset structure
- some entries will always be empty

$$
A = \begin{bmatrix} 7 & 0 & 0 & 0 & 0 & 0 \\ 0 & 1 & 2 & 0 & 0 & 0 \\ 0 & 2 & 0 & 2 & 0 & 0 \\ 0 & 0 & 0 & 0 & 5 & 0 \\ 0 & 0 & 0 & 0 & 6 & 4 \end{bmatrix}
$$

- CSR
- COO

# example

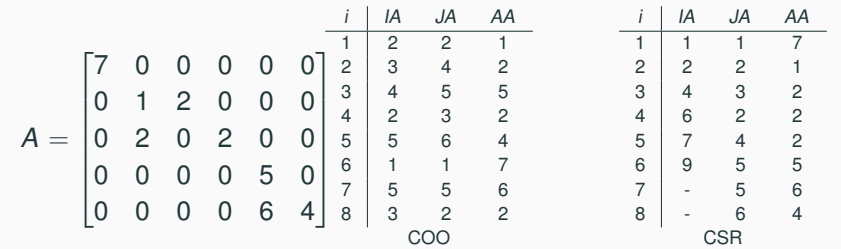

$$
z = Ax, A_{m \times n}, x_{n \times 1}, z_{m \times 1}
$$
\n
$$
\begin{array}{ll}\n i \text{ input } A, x \\
 z = 0 \\
 \text{for } i = 1 \text{ to } m \\
 \text{for } col = A(i, :) \\
 5 \qquad z(i) = z(i) + A(i, col)x(col) \\
 \text{and} \\
 z \text{ end}\n\end{array}
$$

# sparse matrix-vector multiply

$$
z = Ax, A_{m \times n}, x_{n \times 1}, z_{m \times 1}
$$

- $1$  DO I=1, m
- 2  $Z(I)=0$
- $3$  K1 = IA(I)
- 4 K2 =  $IA(I+1)-1$
- $5$  DO J=K1, K2
- 6  $Z(I) = Z(I) + A(J) * X(JA(J))$
- <sup>7</sup> ENDDO
- <sup>8</sup> ENDDO
	- $\bullet$   $O(nnz)$
	- marches down the rows
	- very cheap

## sparse matrix-matrix multiply

• ways to optimize ("SMPP", Douglas, Bank)

```
Z = AB, A_{m \times n}, B_{n \times n}, Z_{m \times n}1 for i = 1 to m2 for j = 1 to n
Z(i, j) = dot(A(i, :), B(:, j))4 end
5 end
6 return Z
```
- obvious problem: column selection of B is expensive for CSR
- not-so-obvious problem: Z is sparse(!!), but the algorithm doesn't account for this.

# sparse matrix-matrix multiply

```
Z = AB, A_{m \times n}, B_{n \times p}, Z_{m \times p}1 \quad Z = 02 for i = 1 to m
\text{for colA} = A(i, :)4 for colB = A(colA, :)Z(i, \text{colB})+=A(i, \text{colA}) \cdot B(\text{colA}, \text{colB})6 end
7 end
8 end
9 return Z
```
- only marches down rows
- only computes nonzero entries in  $Z$  (aside from fortuitous subtractions)
- $\bullet$  line 5 will do and insert into Z. Two options:
	- 1. precompute sparsity of  $Z$  in CSR
	- 2. use LIL for Z

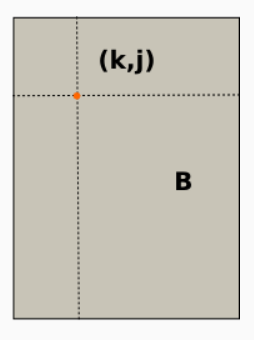

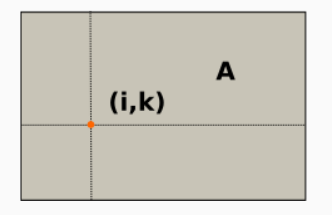

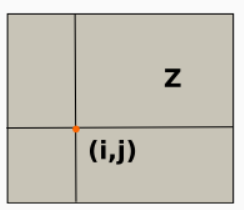

# some python

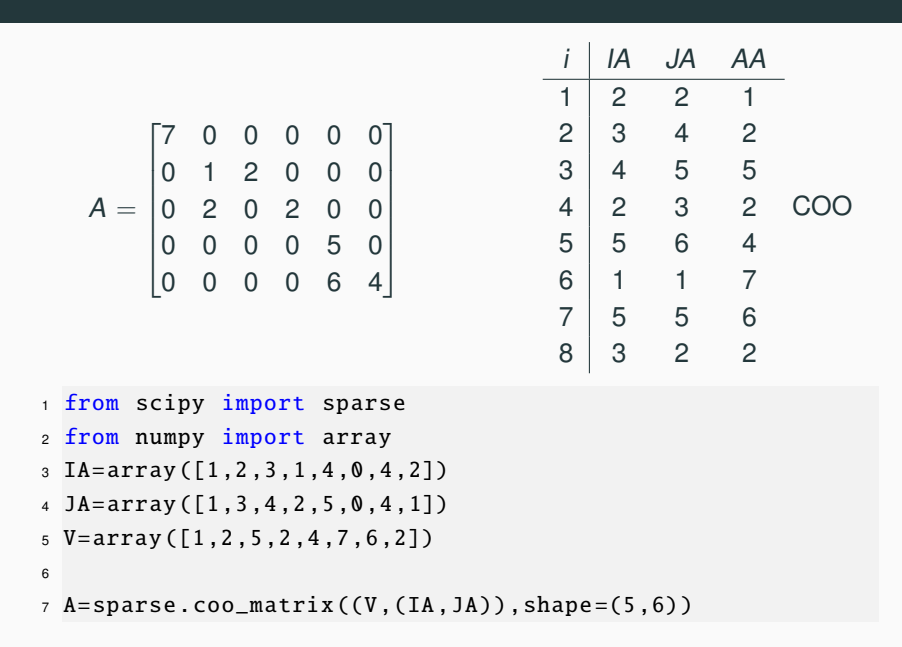

# some python

From COO to CSC:

- <sup>1</sup> from scipy import sparse
- <sup>2</sup> from numpy import array
- <sup>3</sup> import pprint
- $4 \text{IA=array} (\lceil 1, 2, 3, 1, 4, 0, 4, 2 \rceil)$
- $5$  JA=array ( $[1, 3, 4, 2, 5, 0, 4, 1]$ )

```
6 \text{ V=array} ([1, 2, 5, 2, 4, 7, 6, 2])
```
7

 $8$  A=sparse.coo\_matrix((V,(IA,JA)),shape=(5,6)).tocsr()

Nonzeros:

<sup>1</sup> print(A.nnz)

To full and view:

- <sup>1</sup> B=A.todense ()
- 2 pprint.pprint(B)  $^{23}$  23

# simple matrix iterations

• Solve

$$
Ax=b
$$

- Assumption: A is very sparse
- Let  $A = N + M$ , then

$$
Ax = b
$$
  

$$
(N+M)x = b
$$
  

$$
Nx = b - Mx
$$

• Make this into an iteration:

$$
Nx_{k} = b - Mx_{k-1}
$$
  

$$
x_{k} = N^{-1}(b - Mx_{k-1})
$$

- Careful choice of N and M can give effective methods
- More powerful iterative methods exist